# Kokkos Tools:

# *Kokkos support in the TAU and APEX portable performance measurement tools*

*Kevin A. Huck*

*Oregon Advanced Computing Institute for Science and Society (OACISS)*

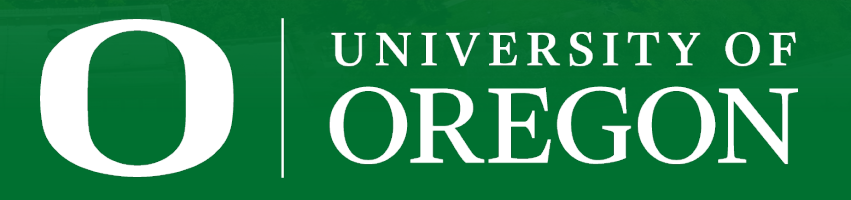

http://www.nic.uoregon.edu/~khuck/kokkos/KUG2023

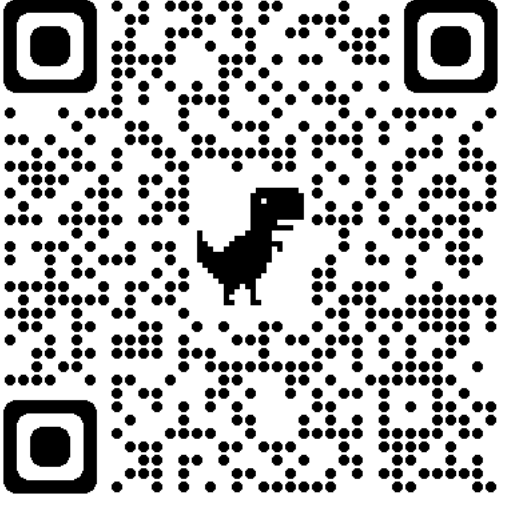

# **TAU Performance System**

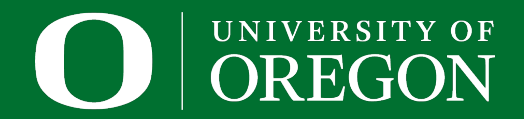

# **TAU Performance System**

- § **T**uning and **A**nalysis **U**tilities (29+ year project)
- Integrated performance toolkit:
	- Multi-level performanc[e instrumentation](https://github.com/UO-OACISS/tau2)
	- [Highly configurable](https://tau.uoregon.edu/)
	- Widely ported performance profiling / tracing system
	- Portable (java, python) visualization / exploration /
- § Supports all major HPC programming models
- **MPI/SHMEM, OpenMP, OpenACC, CUDA, HIP, SYCL/One**
- Support for ML/AI frameworks: TensorFlow, pyTorch, H
- **Integrated with PAPI, LIKWID for hardware counter sup**
- https://tau.uoregon.edu or https://github.com/UO-OA

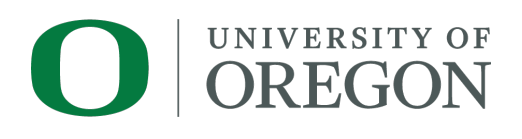

### **Performance Measurement**

#### § **Timers**

- Requires instrumentation of some kind
	- Manual, automated
	- Source, compiler provided, binary
	- **Library callbacks**, API wrappers, weak symbol replacement
- Simple to implement

#### § **Sampling**

- Requires specialized system libraries / support
	- Periodic signals, signal handler
	- Call stack unwinding
- No modification to executable/library needed
- Potential to interfere with system support (signal handlers)
- Can mix with timers to generate a hybrid profile

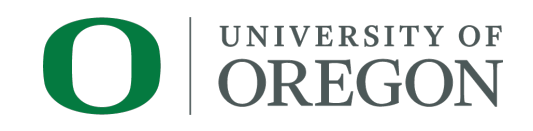

# **Profiling and Tracing**

- **Profiling:** how much time was spent in each measured function on each thread in each process?
	- Collapses the time axis
	- No ordering or causal event information
	- Small summary per thread/process, regardless of execution time – only grows with number of timers & threads/processes
- **Tracing**: record all function entry & exit events on a timeline
	- Detailed view of what happened
	- The longer the program runs, the bigger the trace

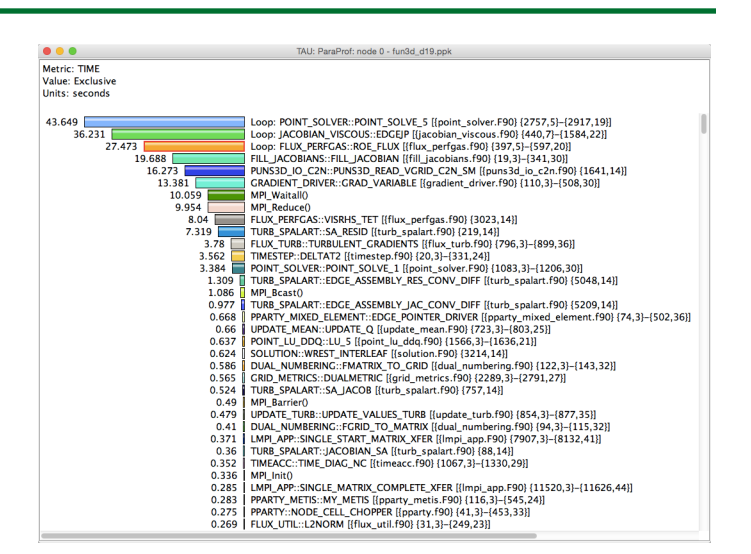

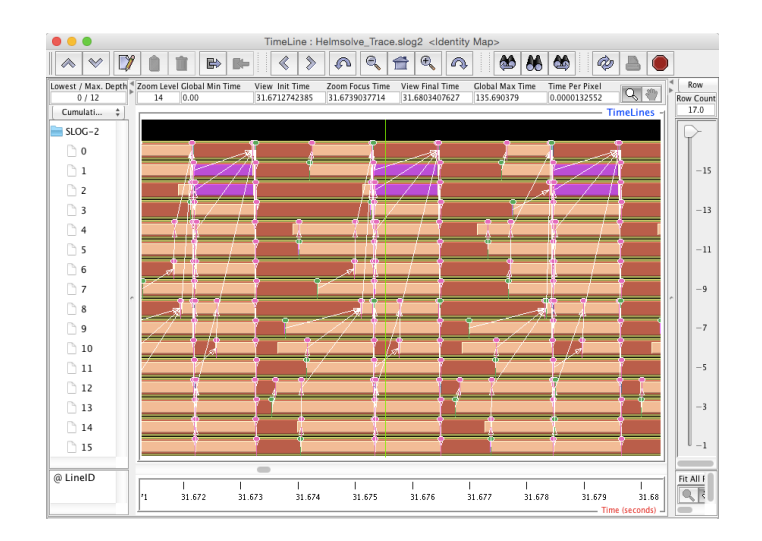

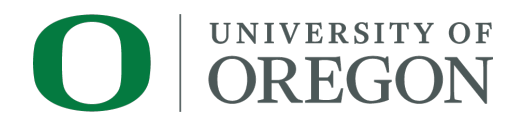

#### **TAU Analysis Tools: ParaProf, Vampir**

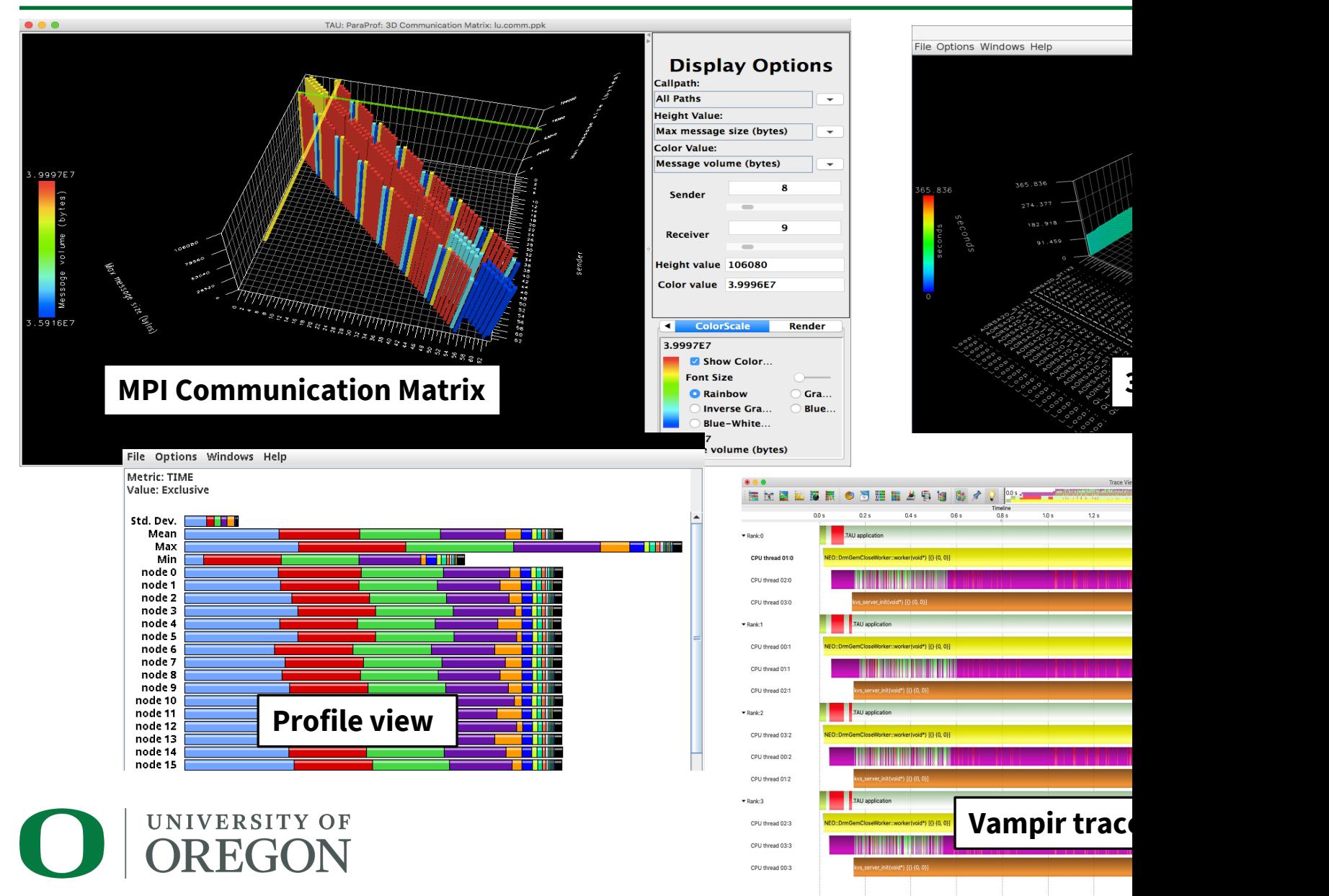

## **Kokkos support in TAU – since February, 2017**

- TAU implements the Kokkos Profiling API (Kokkos Profiling C Interface.h)
- TAU sets an environment variable KOKKOS\_PROFILE\_LIBRARY to tell Kokkos that it should enable profiling and enable function callbacks to the TAU implementations
- § TAU implements
	- kokkosp\_[init|finalize]\_library
	- kokkosp\_[begin|end]\_parallel\_[for|scan|reduce]
	- kokkosp\_[push|pop]\_profile\_region
- Names for regions are passed to the tools to provide intelligent labels
- In addition, TAU also implements support for native Pthreads, OpenMP, OpenACC, CUDA, HIP, SYCL back-end measurement – no code changes necessary
- Fun fact: if you have a Raja application, and Raja is configured with -DRAJA\_ENABLE\_RUNTIME\_PLUGINS, Raja implements the same callback API!

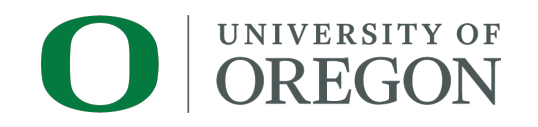

#### **TAU Example – Kokkos Lulesh (from kokkos-miniapps)**

Metric: TAUGPU\_TIME Value: Exclusive Units: seconds

5.537

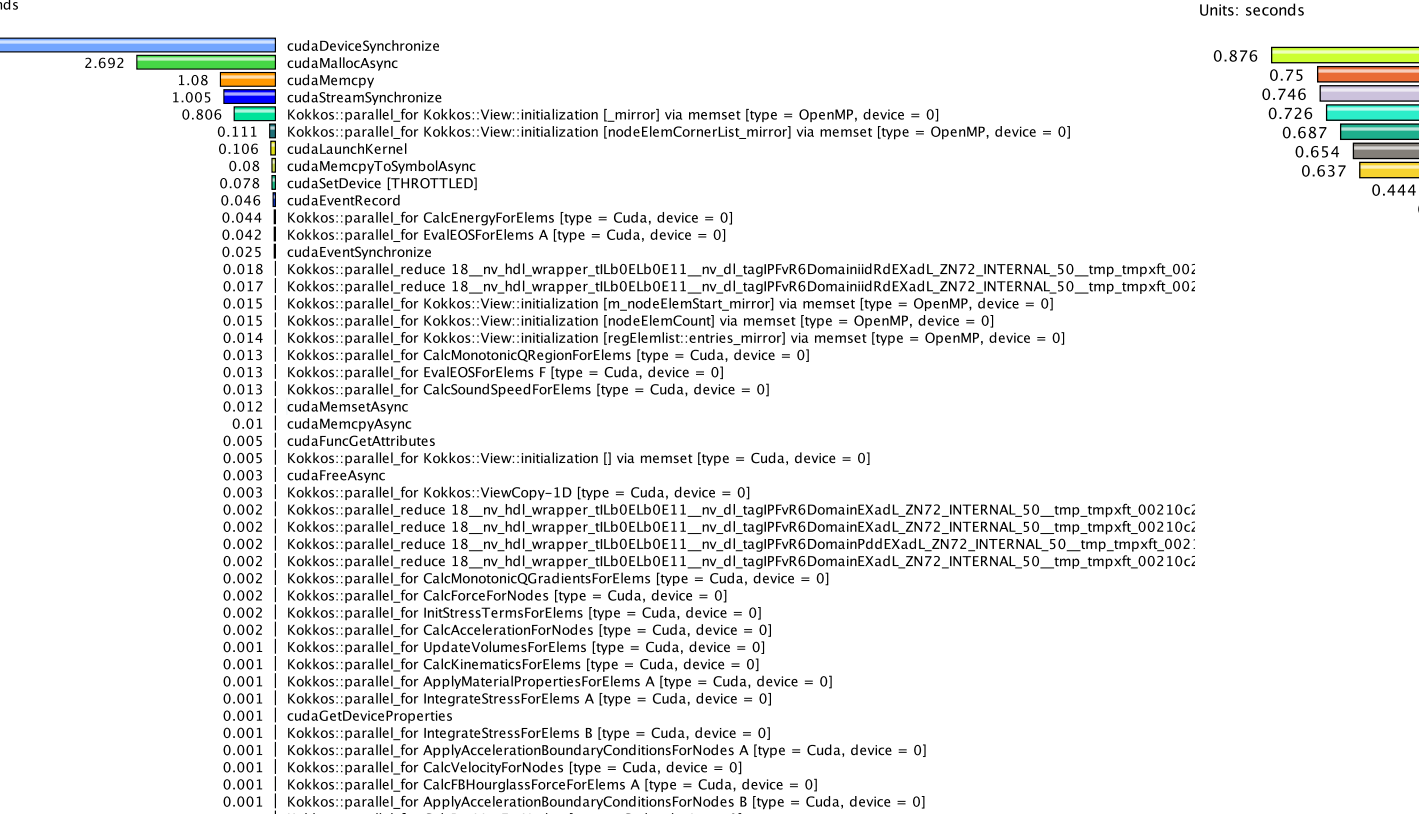

void Kokkos::Impl::cuda\_parallel\_launch\_constant\_memory<Kokkos::Impl::ParallelFor<\_INTERNAL\_019bd3e3\_9\_lules void Kokkos::Impl::cuda\_parallel\_launch\_constant\_memory<Kokkos::Impl::ParallelReduce<Kokkos::Impl::CombinedFu void Kokkos::impl::cuda parallel launch constant memory<Kokkos::impl::ParallelFor< INTERNAL 019bd3e3 9 lules void Kokkos::Impl::cuda\_parallel\_launch\_constant\_memory<Kokkos::Impl::ParallelFor<\_INTERNAL\_019bd3e3\_9\_lules Context Synchronize

Memory copy Host to Device

0.012 **B** Event Synchronize

void Kokkos::impl::cuda\_parallel\_launch\_constant\_memory<Kokkos::impl::ParallelFor<\_INTERNAL\_019bd3e3\_9\_lules Memory copy Device to Host

void Kokkos::Impl::cuda\_parallel\_launch\_constant\_memory<Kokkos::Impl::ParallelFor<\_INTERNAL\_019bd3e3\_9\_lules void Kokkos::Impl::cuda\_parallel\_launch\_constant\_memory<Kokkos::Impl::ParallelFor<\_INTERNAL\_019bd3e3\_9\_lules void Kokkos::Impl::cuda\_parallel\_launch\_constant\_memory<Kokkos::Impl::ParallelFor<\_INTERNAL\_019bd3e3\_9\_lules void Kokkos::/mpl::cuda\_parallel\_launch\_constant\_memory<Kokkos::/mpl::ParallelFor<CalcKinematicsForElems(Domai  $0.164$ void Kokkos::Impl::cuda\_parallel\_launch\_constant\_memory<Kokkos::Impl::ParallelFor<\_INTERNAL\_019bd3e3\_9\_lules | void Kokkos::Impl::cuda\_parallel\_launch\_constant\_memory<Kokkos::Impl::ParallelReduce<Kokkos::Impl::CombinedFu 0.082 0.079 void Kokkos::lmpl::cuda\_parallel\_launch\_constant\_memory<Kokkos::lmpl::ParallelFor<\_INTERNAL\_019bd3e3\_9\_lules 0.077 void Kokkos::Impl::cuda\_parallel\_launch\_constant\_memory<Kokkos::Impl::ParallelFor<\_INTERNAL\_019bd3e3\_9\_lules 0.076 void Kokkos::lmpl::cuda\_parallel\_launch\_constant\_memory<Kokkos::lmpl::ParallelFor<\_INTERNAL\_019bd3e3\_9\_lules 0.073 void Kokkos::Impl::cuda\_parallel\_launch\_constant\_memory<Kokkos::Impl::ParallelFor<\_INTERNAL\_019bd3e3\_9\_lules 0.067 void Kokkos::Impl::cuda\_parallel\_launch\_constant\_memory<Kokkos::Impl::ParallelReduce<Kokkos::Impl::CombinedFu 0.061 void Kokkos::/impl::cuda\_parallel\_launch\_constant\_memory<Kokkos::/impl::ParallelFor<\_INTERNAL\_019bd3e3\_9\_lules 0.046 void Kokkos::Impl::cuda\_parallel\_launch\_constant\_memory<Kokkos::Impl::ParallelReduce<Kokkos::Impl::CombinedFu 0.043 void Kokkos::Impl::cuda\_parallel\_launch\_constant\_memory<Kokkos::Impl::ParallelFor<\_INTERNAL\_019bd3e3\_9\_lules 0.022 void Kokkos::impl::cuda parallel launch constant memory<Kokkos::impl::ParallelFor< INTERNAL 019bd3e3 9 lules  $0.022$  Stream Synchronize 0.019 void Kokkos::/mpl::cuda\_parallel\_launch\_constant\_memory<Kokkos::/mpl::ParallelReduce<Kokkos::/mpl::CombinedFu 0.019 void Kokkos::/mpl::cuda\_parallel\_launch\_constant\_memory<Kokkos::/mpl::ParallelReduce<Kokkos::/mpl::CombinedFu 0.018 void Kokkos::Impl::cuda\_parallel\_launch\_local\_memory<Kokkos::Impl::ParallelReduce<Kokkos::Impl::CombinedFunctd 0.017 void Kokkos::impl::cuda parallel launch constant memory<Kokkos::impl::ParallelFor< INTERNAL 019bd3e3 9 lules 0.016 | void Kokkos::impl::cuda\_parallel\_launch\_constant\_memory<Kokkos::impl::ParallelFor<\_INTERNAL\_019bd3e3\_9\_lules

0.011 void Kokkos::impl::cuda\_parallel\_launch\_local\_memory<Kokkos::impl::ParallelFor<\_INTERNAL\_019bd3e3\_9\_lulesh\_c

9.5E-4 | void Kokkos::impl::cuda parallel launch constant memory<Kokkos::impl::ParallelFor< INTERNAL 019bd3e3 9 lules

5.2E-4 | void Kokkos::/mpl::cuda\_parallel\_launch\_constant\_memory<Kokkos::/mpl::ParallelFor<\_INTERNAL\_019bd3e3\_9\_lules

5.0E-4 | void Kokkos::Impl::cuda\_parallel\_launch\_constant\_memory<Kokkos::Impl::ParallelFor<\_INTERNAL\_019bd3e3\_9\_lules

1.0E-4 | void Kokkos::Impl::cuda\_parallel\_launch\_local\_memory<Kokkos::Impl::ParallelFor<Kokkos::Impl::ViewFill<Kokkos::Vie

3.8E-6 | void Kokkos::Impl::cuda\_parallel\_launch\_local\_memory<Kokkos::Impl::ParallelFor<Kokkos::Impl::ViewFill<Kokkos::Vie

0.01 void Kokkos::Impl::cuda\_parallel\_launch\_local\_memory<Kokkos::Impl::ParallelFor<\_INTERNAL\_019bd3e3\_9\_lulesh\_c

#### **Main thread launching kernels Virtual thread with CUDA activity**

4.4E-5 desul::(anonymous namespace)::init\_lock\_arrays\_cuda\_kernel()

4.0E-6 | Kokkos::Impl::(anonymous namespace)::query\_cuda\_kernel\_arch(int\*)

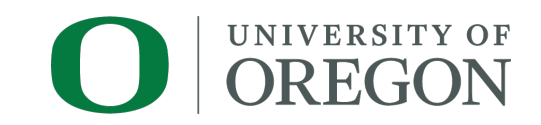

**Intel Xeon system with NVIDIA A100, size 256, 100 iterations, one rank**

Metric: TAUGPU TIME

0.317

0.315

0.239

0.225

Value: Exclusive

# **PerfStubs side note…**

- PerfStubs is a "frictionless" instrumentation library
	- https://github.com/UO-OACIS[S/perfstubs](https://doi.org/10.1109/ProTools49597.2019.00010)
	- One source file, three headers
	- Provides a plugin interface for performance tools
	- Can be compiled away if desired
- Integrated into several libraries (so far) as a git submodu
	- CAMTIMERS
	- PETSc
	- Ginkgo
	- ADIOS2

Boehme, Huck, Madsen, Wei "The Case for a Common Inst https://doi.org/10.1109/ProT

- Others?
- Provides runtime integration with TAU & APEX

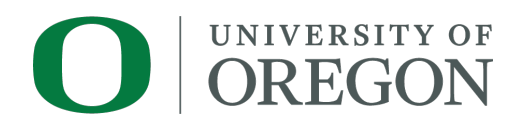

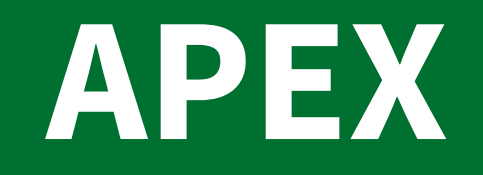

O GREGON

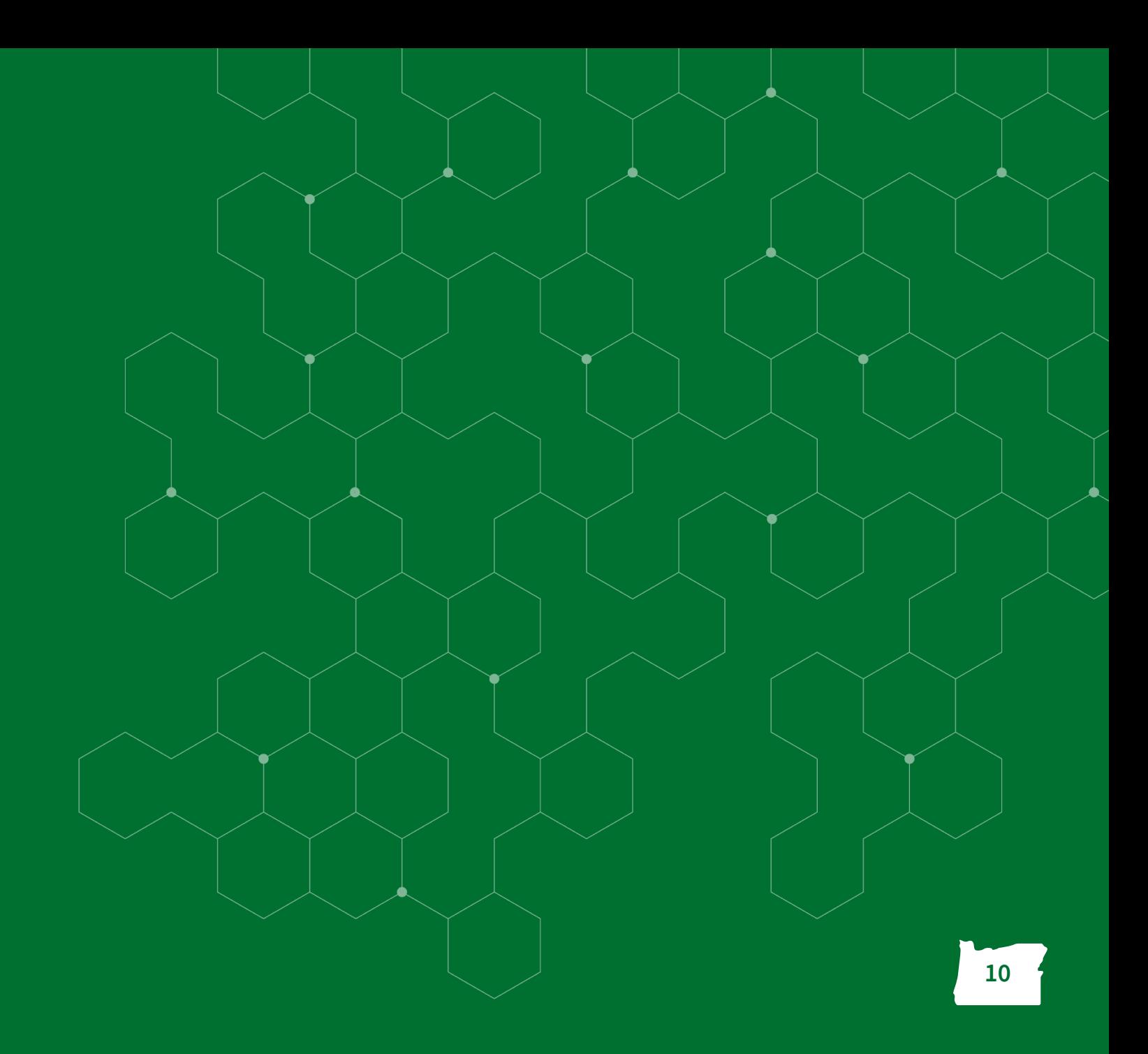

# **Autonomic Performance Environment for Exase**

- **Autonomic Performance Environment for [eXascale](https://github.com/khuck/apex-tutorial)**
- **[Performance Measurement](https://github.com/UO-OACISS/apex)**
- § **Runtime Adaptation**
- Designed for AMT r[untimes \(HPX\)](https://doi.org/10.1109/ESPM256814.2022.00008)
	- but works with conventional parallel models
- **Focus on task dependency** graph, not calling context graph
- Supports HPX, C/C++ threads, OpenMP, OpenACC, Kokko StarPU... Working on YAKL, Iris
- https://github.com/UO-OACISS/apex and https://github.
- Active Harmony\* (Nelder Mead), Simulated Annealing, hill search methods

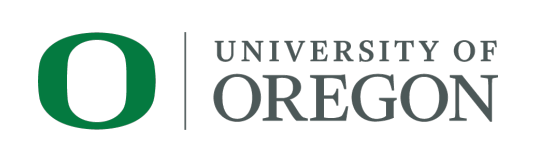

https://doi.org/10.1109/ESPM256814.2022.00008 Support for Asynchronous Multi-Tasking with APE

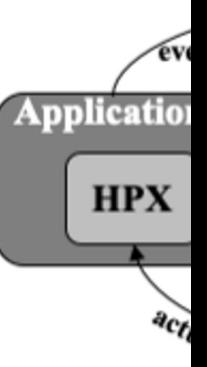

#### **APEX example - Octo-Tiger (Octree astrophysic**

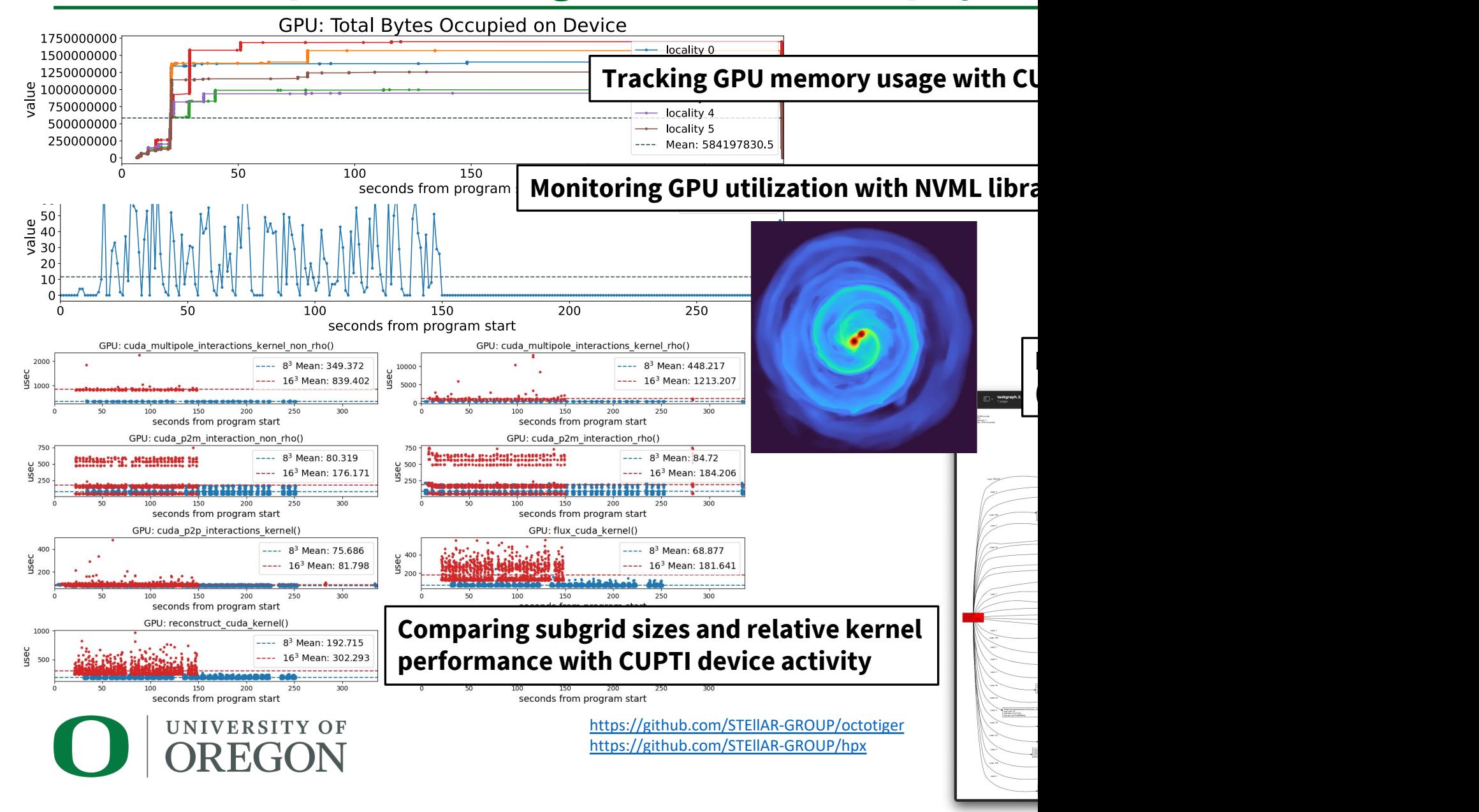

#### **Octotiger on Fugaku – recent result**

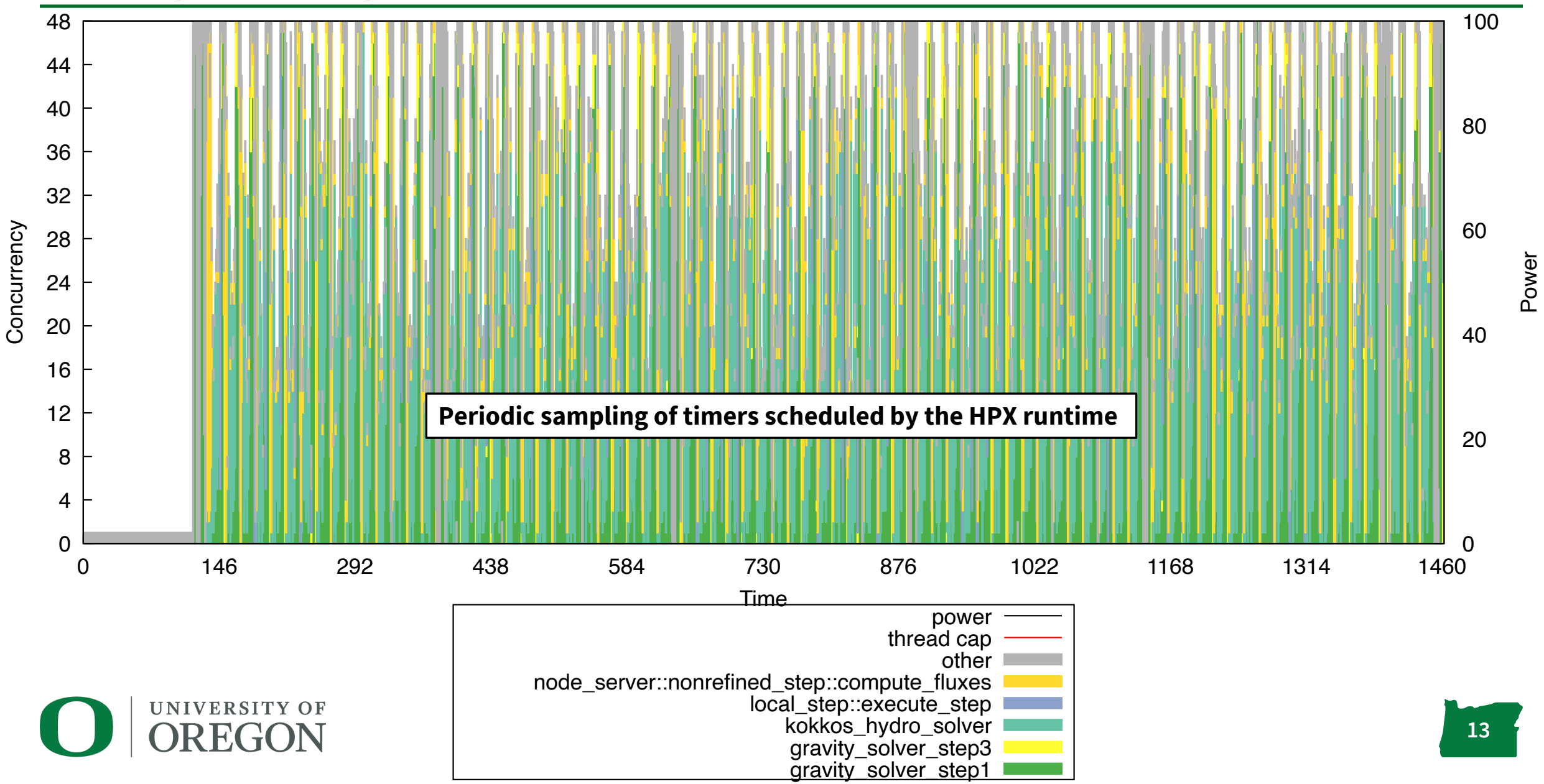

#### **Example: XGC (tokamak plasma fusion PIC) on Frontier, 512 ranks**

- Uses support for MPI, OpenMP-Tools, PerfStubs, Kokkos, Hip
- Post-processing view of MAIN\_LOOP subtree, only with accumulated times > 5.0 seconds (only 72 nodes of 6298 of full tree)
- Red: MPI, blue: other, intensity  $=$  % of total subtree

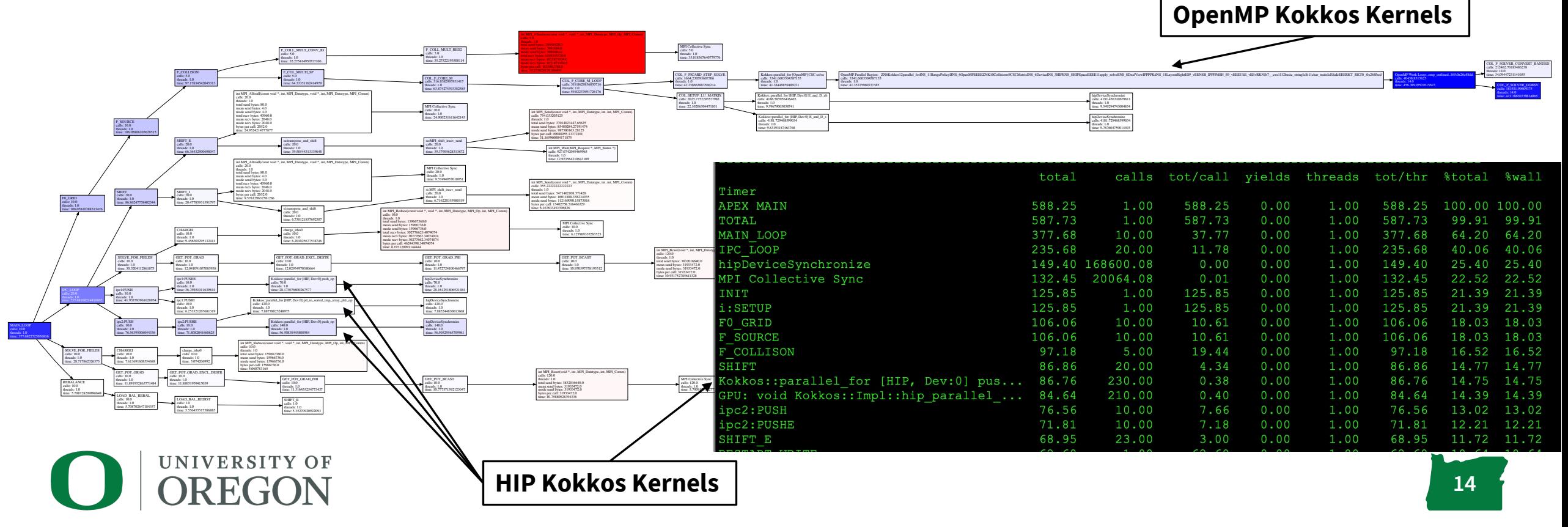

## **XGC: Push Kernel on Crusher/Frontier, Kokkos helped generate roofline**

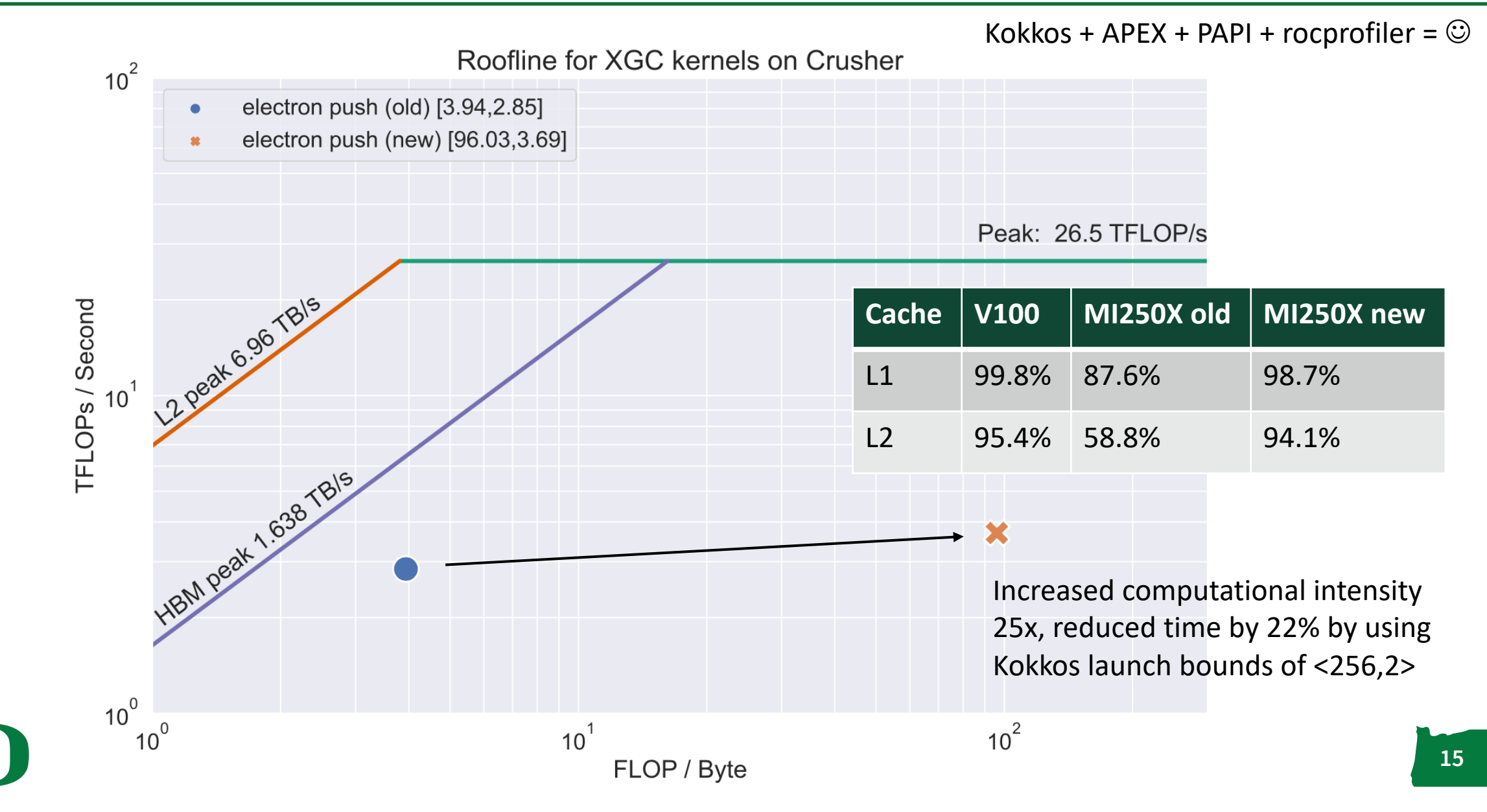

### **Kokkos Lulesh and APEX Tracing – OpenMP, CUDA, HIP back ends**

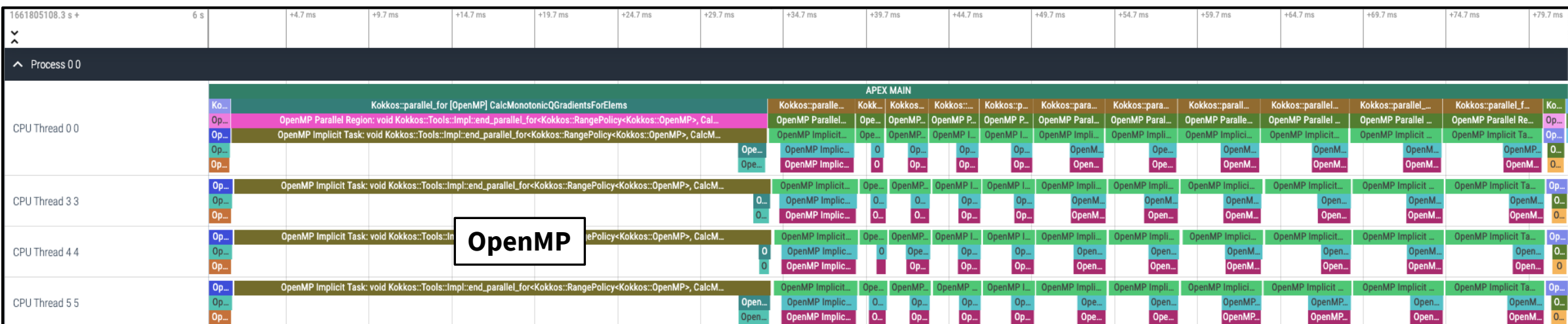

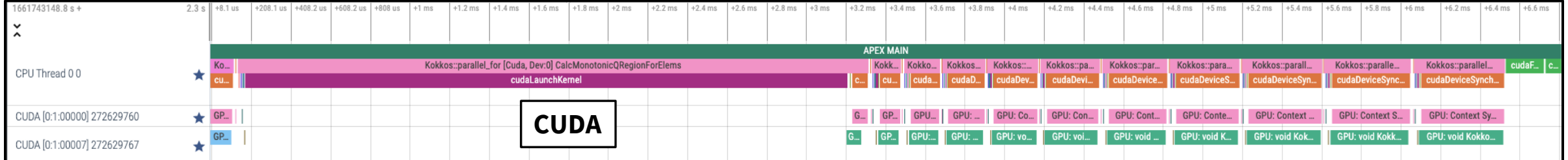

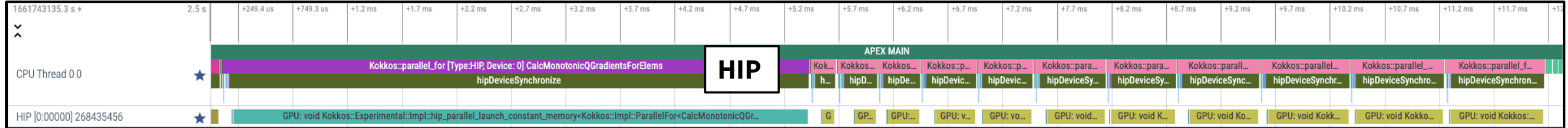

UNIVERSITY OF

# **Kokkos Support in APEX**

- APEX implements the same profiling API that TAU does, and...
- APEX provides autotuning (search) support
- Kokkos provides the ability to autotune with:

#### **-DKokkos\_ENABLE\_TUNING=ON**

- Automatically provides input and context variables for parallel\_for, parallel\_reduce, parallel\_scan, parallel\_copy.
	- TeamPolicy: team size and vector length
	- MDRangePolicy: tile sizes
	- RangePolicy\* : block size

\* (in a long-dormant development fork/branch…would be nice to have because many kernels use RangePolicy)

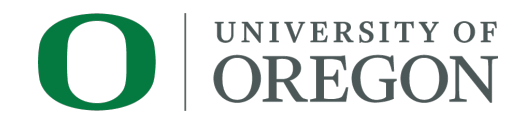

### **APEX Autotuning of ExaMiniMD Neighbor2D::fill\_neigh\_list\_full kernel**

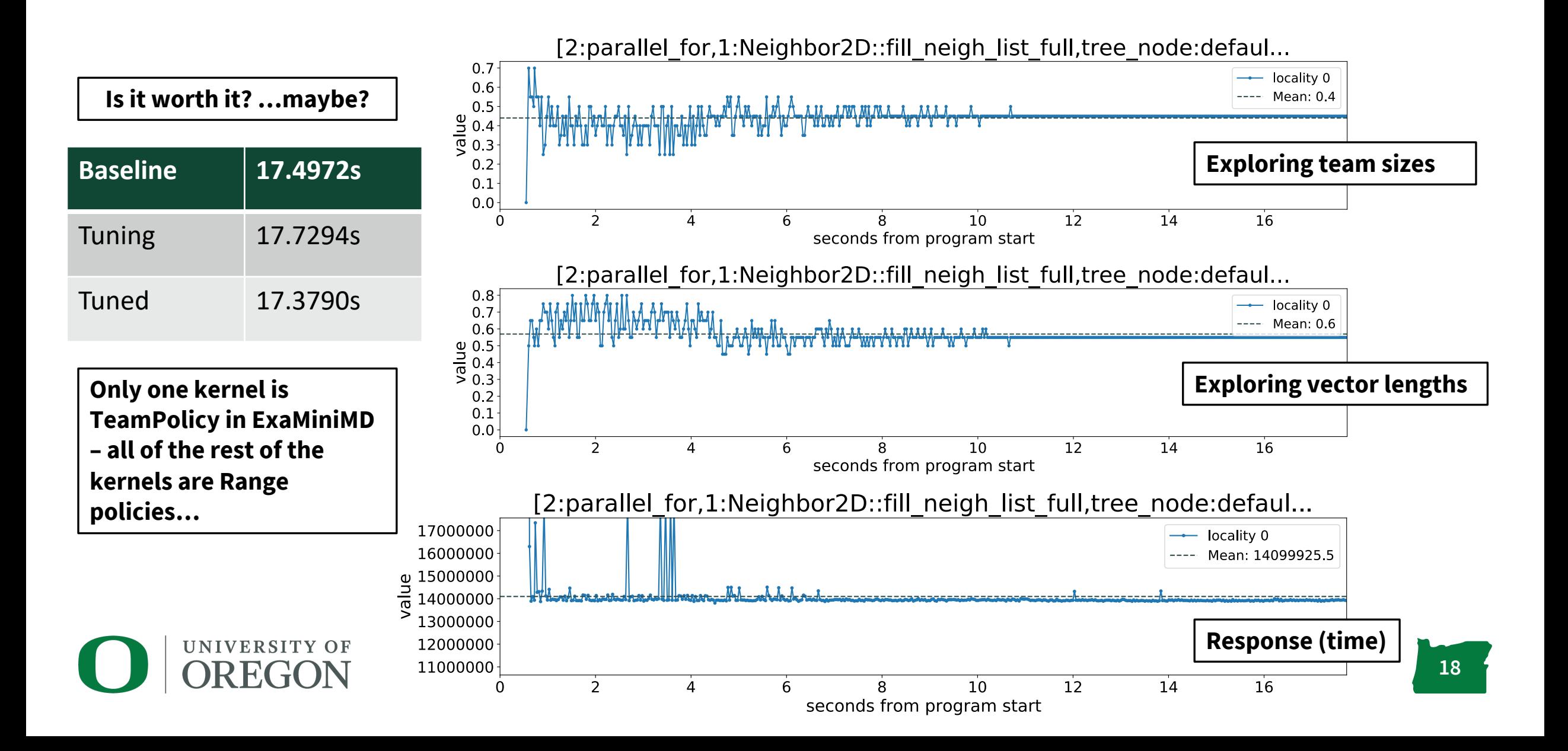

#### **TAU or APEX?**

- Use TAU when:
	- Advanced MPI or SHMEM measurements
	- Sampling support
	- HW/OS context (per-OS thread measurements)
	- Broader HW support
	- Python/ML/AI support
	- TAU plugin support
- Use APEX when:
	- Support for asynchronous tasking
	- Focus on algorithmic task dependency, not HW/OS
	- Runtime autotuning / feedback & control support

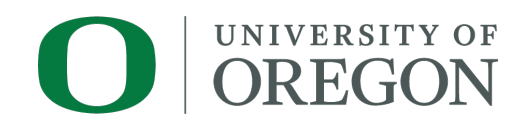

### **Kokkos Wishlist**

- § Autotuning:
	- Support for Range policy
	- Access to non-normalized input variables (all are mapped to [0.0 … 1.0])
		- I think I know why this was done, but it's confusing/misleading without a map
- Default labels with source info  $\odot$ 
	- Or at least a function pointer

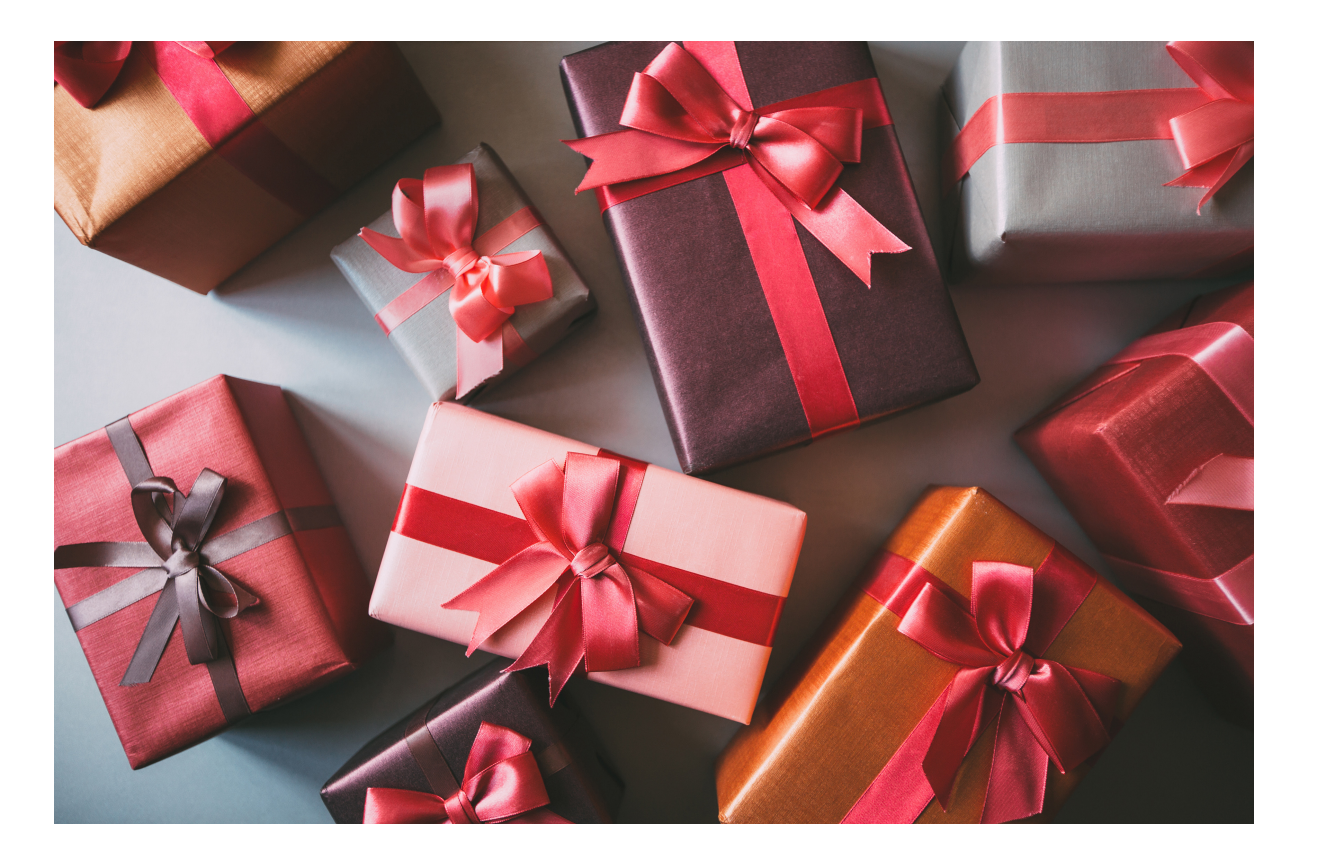

#### **Acknowledgements**

Parts of this research was supported by the Exascale Computing Project (17-SC-20-SC), a joint project of the U.S. Department of Energy's Office of Science and National Nuclear Security Administration, responsible for delivering a capable exascale ecosystem, including software, applications, and hardware technology, to support the nation's exascale computing imperative.

This research used resources of the Oak Ridge Leadership Computing Facility at the Oak Ridge National Laboratory, which is supported by the Office of Science of the U.S. Department of Energy under Contract No. DE-AC05-00OR22725.

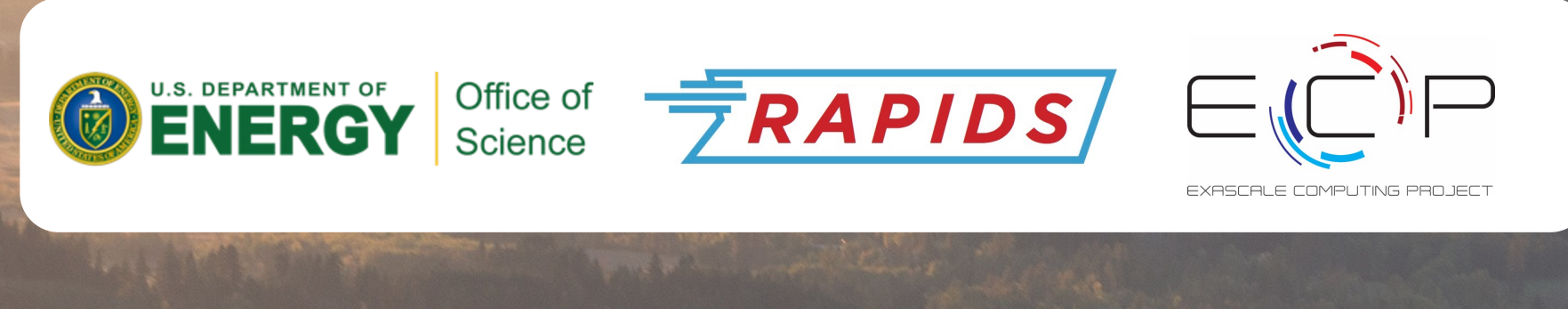

# **Thanks! Questions?**

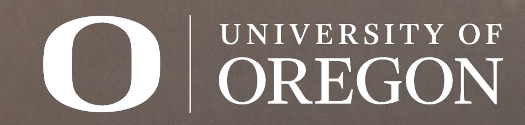